**{**INCLUDETEXT "C:\\Users\\NeilB\\OneDrive - PRACCTICE LTD\\Documents\\OspreyOfficeGateway\\header.doc"**}**

Our Ref: **{** MERGEFIELD MATTER\_FEE\_EARNER\_ID **}**/**{** MERGEFIELD client\_no **}**/**{** MERGEFIELD matter\_no **}**

Your Ref:

**{** SET LETTER**{** DATE \@ "d MMMM yyyy" **} }{**ref LETTER \@ "d MMMM yyyy" \ \\* MERGEFORMAT **}**

**{** MERGEFIELD "TK\_PIINJMEDDETS\_tkMEDEXPERT2\_title" **} {** MERGEFIELD "TK\_PIINJMEDDETS\_tkMEDEXPERT2\_initials" **} {** MERGEFIELD "TK\_PIINJMEDDETS\_tkMEDEXPERT2\_surname" **} {** MERGEFIELD "TK\_PIINJMEDDETS\_tkMEDEXPERT2\_address" **}**

Dear **{** MERGEFIELD "TK\_PIINJMEDDETS\_tkMEDEXPERT2\_title" **} {** MERGEFIELD "TK\_PIINJMEDDETS\_tkMEDEXPERT2\_surname" **}**

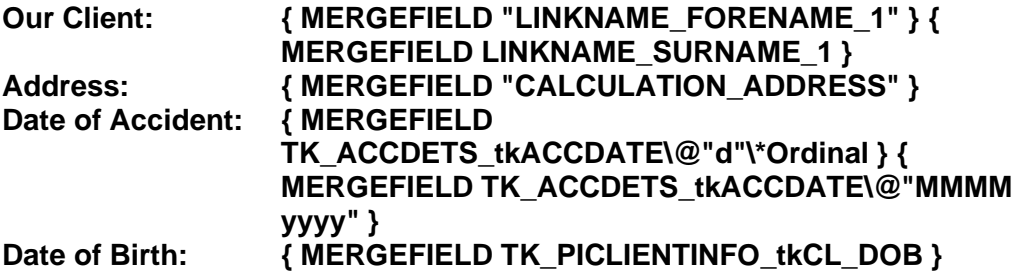

Yours sincerely

**{ MERGEFIELD "CALCULATION\_FEE\_EARNER\_DESCRIPTION" } { MERGEFIELD PRACTICEINFO\_PRACTICE\_NAME\\*UPPER }**